ФИО: Максимов Алексей Борираричистерство науки и выс<mark>шего образования российской федерации</mark> Должность: директ**ор депа<del>ртымора</del> тос отразовательным полятом** ное образовательное учреждение высшего образования Дата подписания: 31.10.2023 17:34:6**4МОСКОВСКИЙ ПОЛИТЕХНИЧЕСКИЙ УНИВЕРСИТЕТ» (МОСКОВСКИЙ ПОЛИТЕХ)** Документ подписан простой электронной подписью Информация о владельце: Уникальный программный ключ: 8db180d1a3f02ac9e60521a5672742735c18b1d6

Факультет Урбанистики и городского хозяйства

**УТВЕРЖДАЮ** Декан факультета

(Л.А. Марюшин)

 $\ll$  28  $\gg$  04 2022 г.

# **РАБОЧАЯ ПРОГРАММА ДИСЦИПЛИНЫ**

# **«Программное обеспечение для профессиональной деятельности в энергетической отрасли»**

Направление подготовки **13.03.02 «Электроэнергетика и электротехника»** 

> Профиль **«Электроснабжение»**

> > Квалификация **бакалавр**

Формы обучения **заочная** 

Москва, 2022 г.

**Разработчик(и):**

Преподаватель кафедры «Электрооборудование и промышленная электроника» /В.В. Кукса/

# **Согласовано:**

Заведующий кафедрой «Электрооборудование и промышленная электроника», к.т.н., доцент  $\mathcal{U}(\mathcal{U}(\mathcal{U}))$  /А.Н. Шишков/

Руководитель образовательной программы, к.т.н., доцент  $\mathcal{U}_{\mathcal{U}}(A, H)$ . Шишков/

# **Содержание**

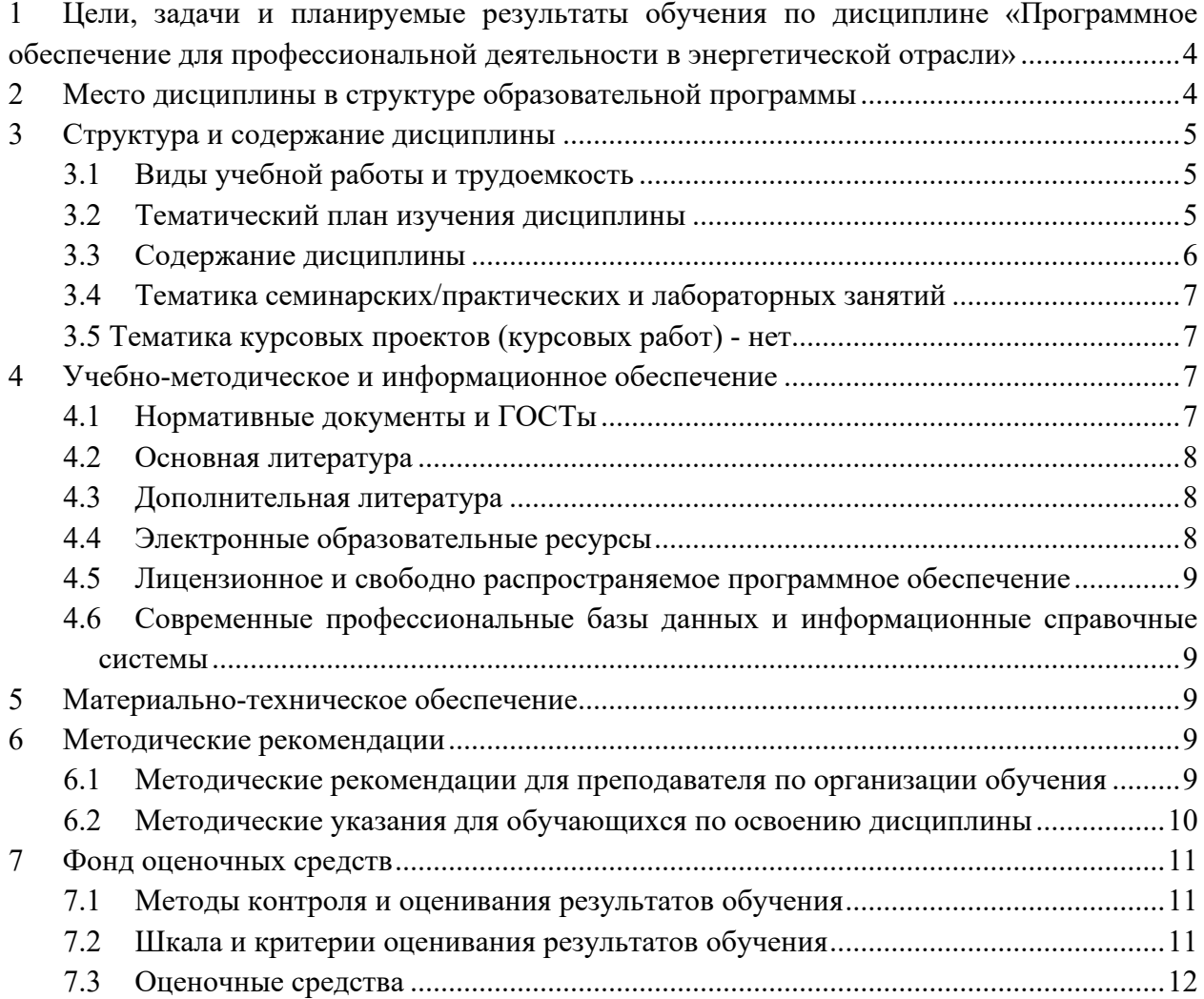

# <span id="page-3-0"></span>**1 Цели, задачи и планируемые результаты обучения по дисциплине «Программное обеспечение для профессиональной деятельности в энергетической отрасли»**

**Целью** изучения дисциплины «Программное обеспечение для профессиональной деятельности в энергетической отрасли» является овладение студентами навыками исследования и моделирования конструкции, принципа действия, расчета электрических и электронных установок, используемых в электрооборудовании и промышленной электронике.

**Задачами изучения** дисциплины являются приобретение студентами знаний:

- физических явлений, происходящих в электрических и электронных устройствах;

- конструктивного исполнения и принципа действия электрических и электронных устройств;

- моделирования конструкций и процессов для устройств энергетической отрасли;

- основных понятий, терминов и определений в области современного проектирования электрических и электронных установок.

# **Планируемые результаты обучения, соотнесенные с установленными в ОПОП ВО индикаторами достижения компетенций.**

Обучение по дисциплине **«Программное обеспечение для профессиональной деятельности в энергетической отрасли»** направлено на формирование у обучающихся следующих компетенций:

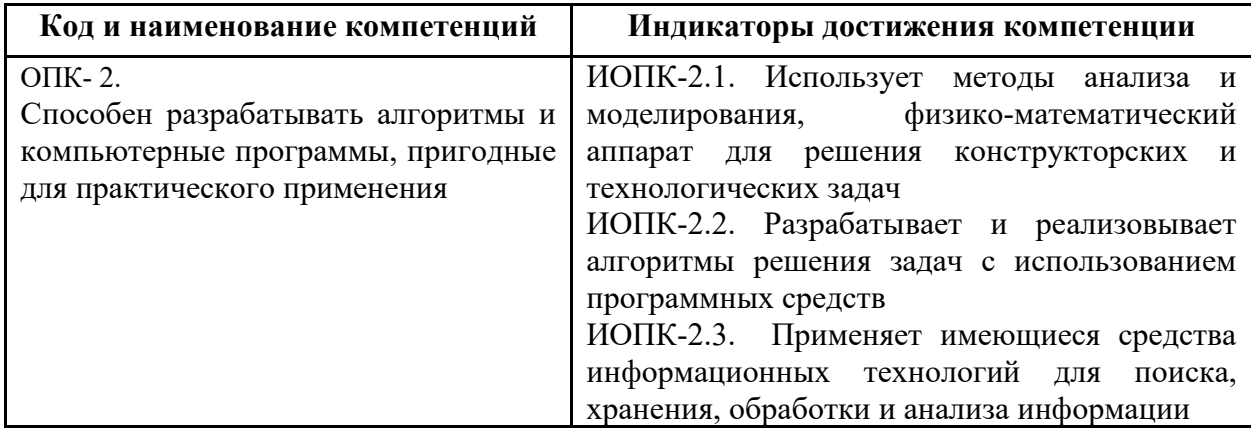

# <span id="page-3-1"></span>**2 Место дисциплины в структуре образовательной программы**

Дисциплина относится к обязательной части блока Б1 «Дисциплины (модули)».

Дисциплина взаимосвязана логически и содержательно-методически со следующими дисциплинами ООП:

- физика;
- электроника;
- программирование и проектирование промышленных микроконтроллерных систем;
- управление системами электротехнических объектов.

# **3 Структура и содержание дисциплины**

<span id="page-4-1"></span><span id="page-4-0"></span>Общая трудоемкость дисциплины составляет 8 зачетных единиц (288 академических часов).

# **3.1Виды учебной работы и трудоемкость**

(по формам обучения)

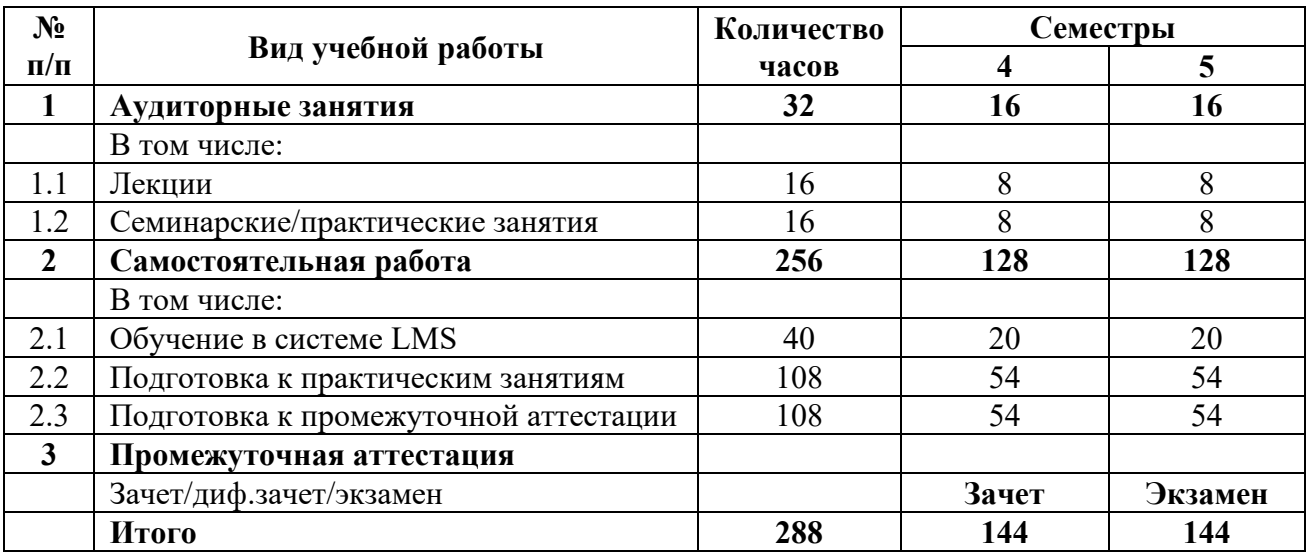

# 3.1.1 Заочная форма обучения

# **3.2Тематический план изучения дисциплины**

<span id="page-4-2"></span>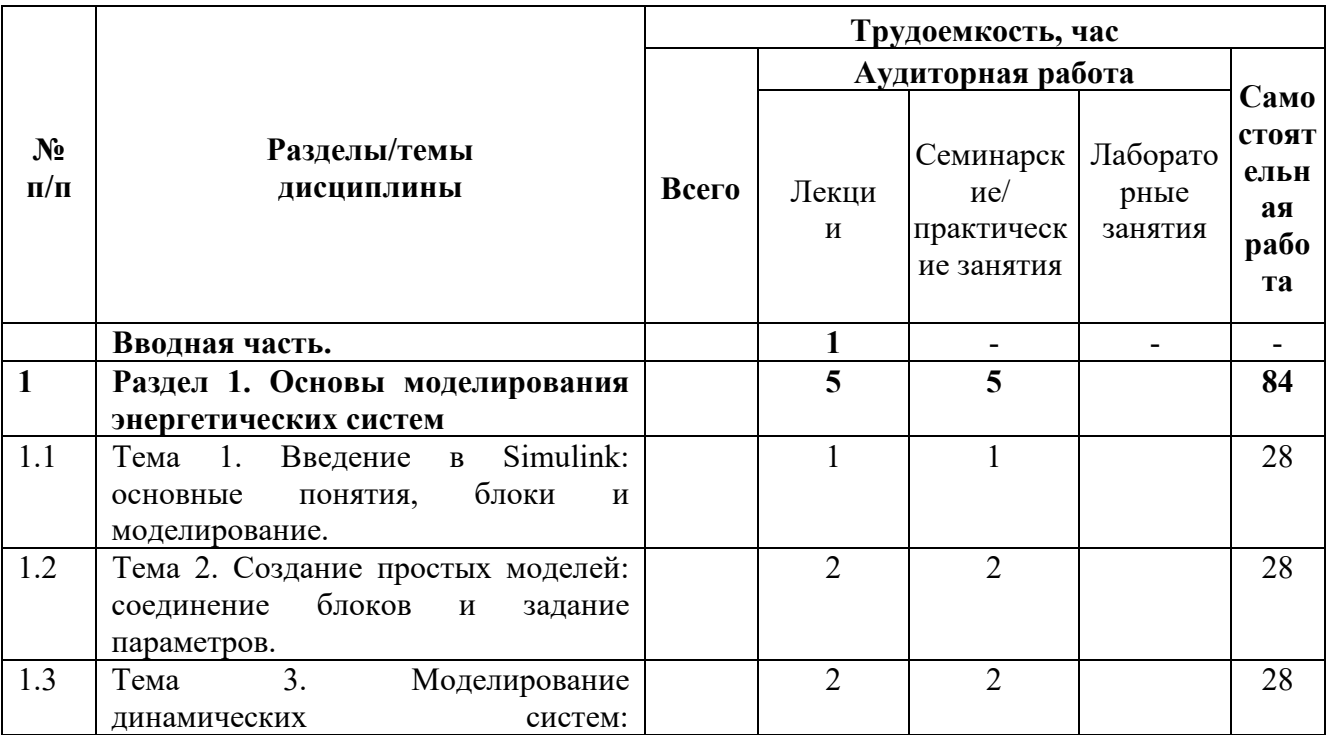

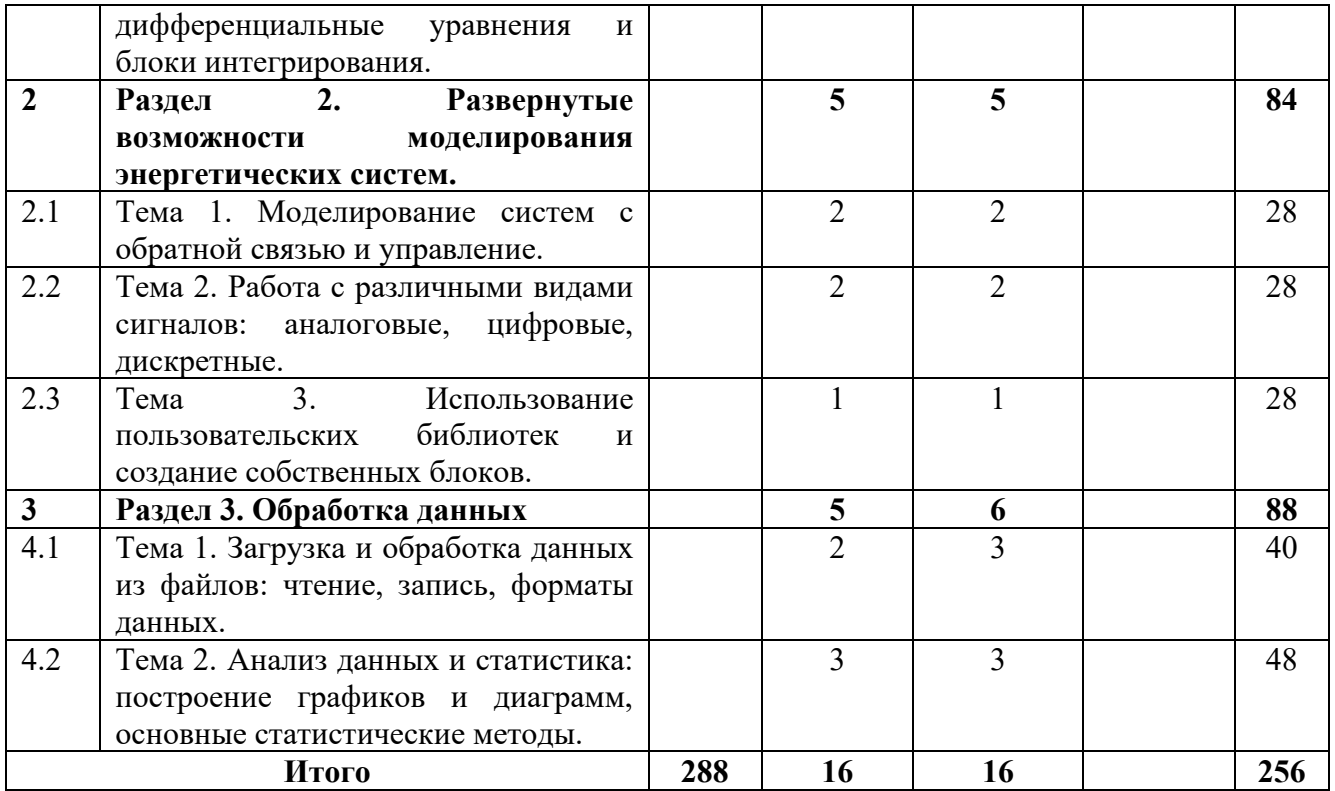

### **3.3Содержание дисциплины**

#### <span id="page-5-0"></span>**Вводная часть.**

Предмет, задачи и содержание дисциплины. Общие сведения об моделировании электрических и электронных устройств. Структура курса, его место и роль в подготовке специалиста, связь с другими дисциплинами.

#### **Раздел 1. Основы Simulink**

#### **Тема 1. Введение в Simulink: основные понятия, блоки и моделирование.**

Основные понятия и термины, относящиеся к моделированию энергетических систем. Типы, параметры и характеристики блоков. Расположение блоков и состав библиотек. Основные настройки моделирования. Выбор систем отсчёта. Визуальные настройки отображения блоков. Классификация блоков.

#### **Тема 2. Создание простых моделей: соединение блоков и задание параметров.**

Соединение блоков между собой, использование переходников. Создание простых моделей из блоков источников и блоков выводов. Настройка параметров блоков. Управление процессом моделирования системы. Установка времени и системы отсчёта.

# **Тема 3. Моделирование динамических систем: дифференциальные уравнения и блоки интегрирования.**

Основные понятия динамических систем. Измерение параметров в реальном времени с помощью функции data inspector. Составление дифференциальных уравнений с помощью блоков библиотеки. Разбор функций интегрирования и дифференцирования.

#### **Раздел 2. Развернутые возможности моделирования энергетических систем.**

#### **Тема 1. Моделирование систем с обратной связью и управление.**

Основные понятия систем с обратной связью. Создание систем с обратной связью. Управление систем с помощью положительной и обратной связи. Создание саморегулирующих систем.

### **Тема 2. Работа с различными видами сигналов: аналоговые, цифровые, дискретные.**

Основные понятия сигналов. Основные типы сигналов, создание аналоговых и цифровых сигналов. Создание сигналов собственной произвольной формы.

# **Тема 3. Использование пользовательских библиотек и создание собственных блоков.**

Создание подсистем. Объединение блоков в группы и самостоятельные модели. Создание собственных библиотек. Задание внешнего вида блока, редактирование вывода.

### **Раздел 3. Обработка данных.**

# **Тема 1. Загрузка и обработка данных из файлов: чтение, запись, форматы данных.**

Основы взаимодействия с другими форматами данных. Конвертирование в форматы таблиц. Выгрузка начальных данных из таблиц.

# **Тема 2. Анализ данных и статистика: построение графиков и диаграмм, основные статистические методы.**

Разбор полученной информации. Построение графиков и диаграмм. Проведение статистического анализа.

### **3.4Тематика семинарских/практических и лабораторных занятий**

#### <span id="page-6-0"></span>**3.4.1 Семинарские/практические занятия**

**Практическое занятие №1.** Изучение простых моделей. **Практическое занятие №2.** Изучение электрических схем. **Практическое занятие №3.** Изучение работы динамических систем. **Практическое занятие №4.** Изучение трёхфазной системы.

#### <span id="page-6-1"></span>**3.4.2 Лабораторные занятия – нет.**

### **3.5 Тематика курсовых проектов (курсовых работ) - нет**

# **4 Учебно-методическое и информационное обеспечение**

#### **4.1Нормативные документы и ГОСТы**

<span id="page-6-3"></span><span id="page-6-2"></span>1. Свод правил «Электротехнические устройства» СП 76.13330.2016. Электронный фонд правовых и нормативно-технических документов.

2. ПУЭ 7. Правила устройства электроустановок. Издание седьмое. Утверждены Приказом Минэнерго России от 08.07.2002 № 204.

3. ГОСТа 19.201-78 Техническое задание, требования к содержанию и оформлению; перечень технических характеристик вычислительной техники.

4. ГОСТР 59988.02.1-2022 - Системы автоматизированного проектирования электроники. Информационное обеспечение. Технические характеристики электронных компонентов. Микросхемы интегральные. Спецификации декларативных знаний по техническим характеристикам.

### **4.2Основная литература**

<span id="page-7-0"></span>1. Кетков Ю. Л., Кетков А. Ю., Шульц М. М. К37 MATLAB 7: программирование, численные методы. — СПб.: БХВ-Петербург, 2005. — 752 с: ил.

2. Дьяконов В. П. MATLAB 7.\*/R2006/R2007: Самоучитель. – М.: ДМК Пресс, 2008. – 768 с.: ил.

3. Терёхин В.В. Моделирование в системе MATLAB: Учебное пособие /Кемеровский государственный университет. – Новокузнецк: Кузбассвузиздат, 2004. -376с.

#### **4.3Дополнительная литература**

<span id="page-7-1"></span>1. Бозиев С.Н. MATLAB 2006a в примерах. РГУ нефти и газа им. И.М. Губкина, 2006 – 150 с. Книга основана на примерах, рассматриваемых в рамках версии MATLAB 2006a. Она написана в режиме M-книги. Рекомендуется учащимся и работникам высших технических учебных заведений.

2. Коткин Г. Л., Черкасский В. С. Компьютерное моделирование физических процессов с использованием MATLAB: Учеб. пособие / Новосиб. ун-т. Новосибирск, 2001. 173 с.

3. Лазарев Юрий Федорович Начала программирования в среде MatLAB: Учебное пособие. - К.: НТУУ "КПИ", 2003. - 424 с

# **4.4Электронные образовательные ресурсы**

<span id="page-7-2"></span>Проведение занятий и аттестаций возможно в дистанционном формате с применением системы дистанционного обучения университета (СДО-LMS) на основе разработанных кафедрой электронных образовательных ресурсов (ЭОР) по всем разделам программы:

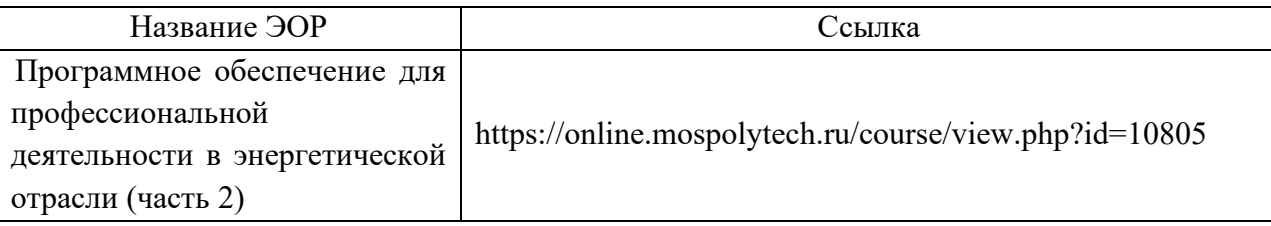

Разработанный ЭОР включают промежуточный и итоговый тесты.

Порядок проведения работ в дистанционном формате устанавливается отдельными распоряжениями проректора по учебной работе и/или центром учебно-методической работы.

Каждый студент обеспечен индивидуальным неограниченным доступом к электронным библиотекам университета [\(http://lib.mami.ru/lib/content/elektronnyy](http://lib.mami.ru/lib/content/elektronnyy-katalog)-katalog)*.*

Ссылка на электронную библиотеку:

[https://online.mospolytech.ru/course/view.php?id=7621&section=1](https://online.mospolytech.ru/course/view.php?id=7621§ion=1)

# <span id="page-8-0"></span>**4.5 Лицензионное и свободно распространяемое программное обеспечение**

1. МойОфис – российская компания-разработчик безопасных офисных решений для общения и совместной работы с документами (Альтернатива MS Office) https://myoffice.ru/

2. Платформа nanoCAD – это российская платформа для проектирования и моделирования объектов различной сложности. Поддержка форматов \*.dwg и IFC делает ее отличным решением для совмещения САПР- и BIM-технологий. Функционал платформы может быть расширен с помощью специальных модулей https://www.nanocad.ru/support/education/

3. Система трехмерного моделирования «КОМПАС-3D» <https://edu.ascon.ru/main/download/freeware/>

4. Matlab Simulink – среда динамического моделирования различных технических систем https://www.mathworks.com/products/simulink.html

# <span id="page-8-1"></span>**4.6Современные профессиональные базы данных и информационные справочные системы**

- 1. Российская национальная библиотека [http://www.nlr.ru](http://www.nlr.ru/)
- 2. ЭБС «Университетская библиотека онлайн»<https://biblioclub.ru/index.php>
- 3. Научная электронная библиотека [http://www.elibrary.ru](http://www.elibrary.ru/)
- 4. Российская государственная библиотека [http://www.rsl.ru](http://www.rsl.ru/)
- 5. Образовательная платформа ЮРАЙТ [http://www.urait.ru](http://www.urait.ru/)
- 6. «Техэксперт» справочная система, предоставляющая нормативно-техническую, нормативно-правовую информацию [https://техэксперт.сайт/](https://%D1%82%D0%B5%D1%85%D1%8D%D0%BA%D1%81%D0%BF%D0%B5%D1%80%D1%82.%D1%81%D0%B0%D0%B9%D1%82/)
- 7. Электротехническая библиотека «Элек.ру»<https://www.elec.ru/library/info/>
- 8. Netelectro. Новости электротехники, оборудование. Информация о компаниях и выставках, статьи, объявления. <https://netelectro.ru/>
- 9. Электроцентр.<http://electrocentr.info/>

# **5 Материально-техническое обеспечение**

<span id="page-8-2"></span>Для проведения лекционных занятий используются аудитории, оснащенные компьютерами, интерактивными досками, мультимедийными проекторами и экранами: В-307 и аудитории общего фонда. Для проведения семинарских и лабораторных работ используется аудитория: В-310.

# **6 Методические рекомендации**

# <span id="page-8-4"></span><span id="page-8-3"></span>**6.1Методические рекомендации для преподавателя по организации обучения**

6.1.1 Преподаватель организует преподавание дисциплины в соответствии с требованиями «Положения об организации образовательного процесса в Московском политехническом университете и его филиалах», утверждённым ректором университета.

6.1.2 На первом занятии преподаватель доводит до сведения студентов содержание рабочей программы дисциплины (РПД).

6.1.3 Преподаватель особенно обращает внимание студентов на:

- виды и формы проведения занятий по дисциплине, включая порядок проведения занятий с применением технологий дистанционного обучения и системы дистанционного обучения университета (СДО Московского Политеха);
- − виды, содержание и порядок проведения текущего контроля успеваемости в соответствии с фондом оценочных средств;
- − форму, содержание и порядок проведения промежуточной аттестации в соответствии с фондом оценочных средств, предусмотренным РПД.

6.1.4 Преподаватель доводит до сведения студентов график выполнения учебных работ, предусмотренных РПД.

6.1.5 Преподаватель рекомендует студентам основную и дополнительную литературу.

6.1.6 Преподаватель предоставляет перед промежуточной аттестацией (экзаменом или зачётом) список вопросов для подготовки.

6.1.7 Преподаватели, которые проводят лекционные и практические (семинарские) занятия, согласуют тематический план практических занятий, чтобы использовать единую систему обозначений, терминов, основных понятий дисциплины.

6.1.8 При подготовке к семинарскому занятию по перечню объявленных тем преподавателю необходимо уточнить план их проведения, согласно РПД, продумать формулировки и содержание учебных вопросов, выносимых на обсуждение, ознакомиться с перечнем вопросов по теме семинара.

В ходе семинара во вступительном слове раскрыть практическую значимость темы семинарского занятия, определить порядок его проведения, время на обсуждение каждого учебного вопроса. Использовать фронтальный опрос давая возможность выступить всем студентам, присутствующим на занятии.

В заключительной части семинарского занятия следует подвести итоги: дать оценку выступлений каждого студента и учебной группы в целом. Раскрыть положительные стороны и недостатки проведенного семинарского занятия. Ответить на вопросы студентов. Выдать задания для самостоятельной работы по подготовке к следующему занятию.

Возможно проведение занятий и аттестаций в дистанционном формате с применением системы дистанционного обучения университета (СДО Московского Политеха).

6.1.9 Порядок проведения работ в дистанционном формате устанавливается отдельными распоряжениями проректора по учебной работе и/или центром учебнометодической работы.

### <span id="page-9-0"></span>**6.2Методические указания для обучающихся по освоению дисциплины**

6.2.1 Студенту необходимо составить для себя график выполнения учебных работ, предусмотренных РПД с учётом требований других дисциплин, изучаемых в текущем семестре.

6.2.2 При проведении занятий и процедур текущей и промежуточной аттестации с использованием инструментов информационной образовательной среды дистанционного образования университета (СДО Московского Политеха), как во время контактной работы с преподавателем, так и во время самостоятельной работы студент должен обеспечить техническую возможность дистанционного подключения к системам дистанционного обучения. При отсутствии такой возможности обсудить ситуацию с преподавателем дисциплины.

6.2.3 К промежуточной аттестации допускаются только обучающиеся, выполнившие все виды учебной работы, предусмотренные рабочей программой дисциплины (РПД).

# **7 Фонд оценочных средств**

# **7.1Методы контроля и оценивания результатов обучения**

#### <span id="page-10-1"></span><span id="page-10-0"></span>**Форма промежуточной аттестации в четвёртом семестре: зачет.**

Промежуточная аттестация обучающихся в форме зачёта проводится по результатам выполнения всех видов учебной работы, предусмотренных учебным планом по данной дисциплине, при этом учитываются результаты текущего контроля успеваемости в течение семестра. Оценка степени достижения обучающимися планируемых результатов обучения по дисциплине «Программное обеспечение для профессиональной деятельности в энергетической отрасли» проводится преподавателем, ведущим занятия по дисциплине методом экспертной оценки. По итогам промежуточной аттестации по дисциплине выставляется оценка «зачтено» или «не зачтено».

К промежуточной аттестации допускаются только студенты, выполнившие все виды учебной работы, предусмотренные рабочей программой по дисциплине «Программное обеспечение для профессиональной деятельности в энергетической отрасли»: выполнили и защитили лабораторные работы, а также выполнили тестовые задания в системе LMS.

#### **Форма промежуточной аттестации в пятом семестре: экзамен***.*

Промежуточная аттестация обучающихся в форме экзамена проводится по результатам выполнения всех видов учебной работы, предусмотренных учебным планом по данной дисциплине (модулю), при этом учитываются результаты текущего контроля успеваемости в течение семестра. Оценка степени достижения обучающимися планируемых результатов обучения по дисциплине (модулю) проводится преподавателем, ведущим занятия по дисциплине (модулю) методом экспертной оценки. По итогам промежуточной аттестации по дисциплине (модулю) выставляется оценка «отлично», «хорошо», «удовлетворительно» или «неудовлетворительно».

К промежуточной аттестации допускаются только студенты, выполнившие все виды учебной работы, предусмотренные рабочей программой по дисциплине «Программное обеспечение для профессиональной деятельности в энергетической отрасли»: выполнили и защитили лабораторные работы, а также выполнили тестовые задания в системе LMS.

# **7.2Шкала и критерии оценивания результатов обучения**

<span id="page-10-2"></span>Шкала оценивания результатов промежуточной аттестации **«зачет»** и их описание:

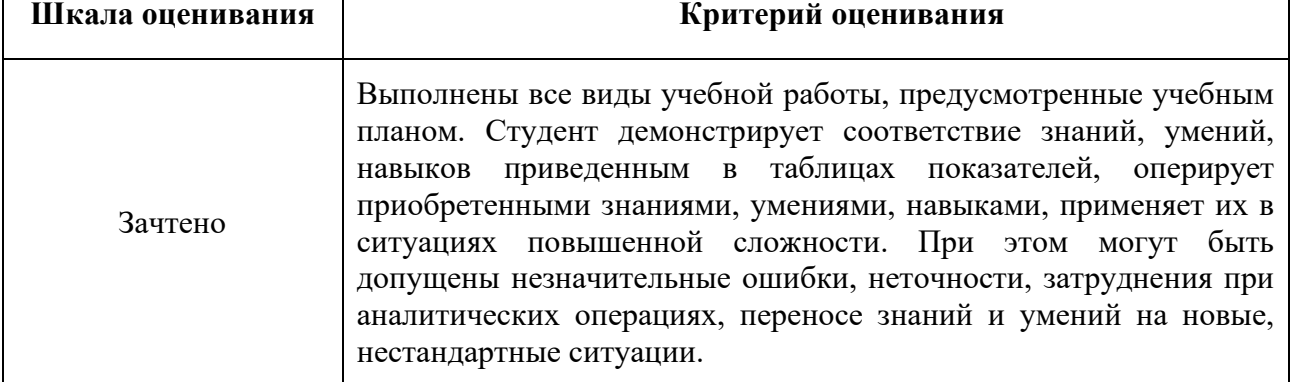

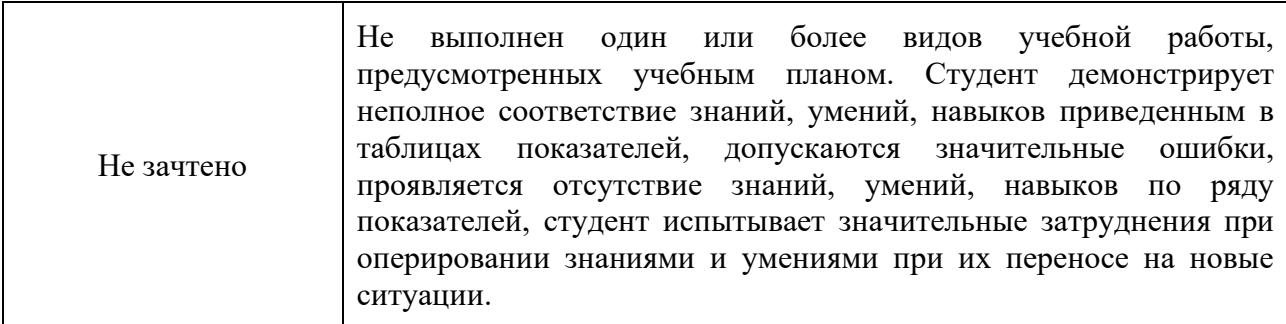

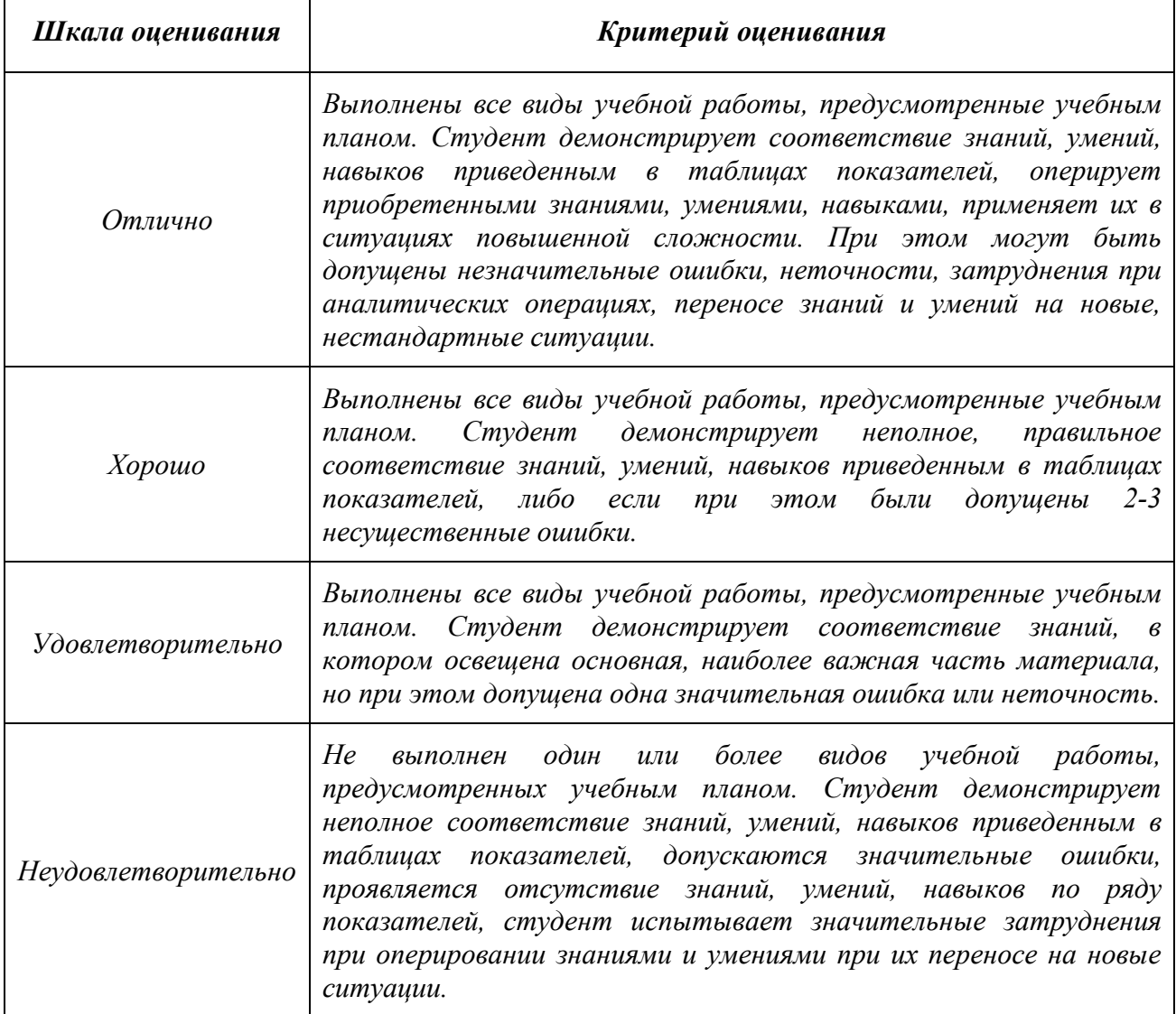

Шкала оценивания результатов промежуточной аттестации **«экзамен»** и их описание:

# **7.3Оценочные средства**

# <span id="page-11-0"></span>**7.3.1 Текущий контроль**

1. Подготовка к выполнению, проведение расчетов, оформление отчетов и защита девяти лабораторных работ.

2. Выполнение промежуточного и итогового тестирования по основным разделам дисциплины в системе LMS.

#### **7.3.2 Промежуточная аттестация**

Промежуточная аттестация в форме **зачёта** проводится по результатам выполнения всех видов учебной работы, предусмотренных учебным планом по данной дисциплине, при этом учитываются результаты текущего контроля успеваемости в течение семестра. К промежуточной аттестации допускаются только студенты, выполнившие все виды учебной работы, предусмотренные рабочей программой по дисциплине «Программное обеспечение для профессиональной деятельности в энергетической отрасли»: выполнили и защитили лабораторные работы, а также выполнили тестовые задания в системе LMS.

Промежуточная аттестация проводится в форме письменного **экзамена** с последующим собеседованием по материалам ответа. Для допуска к экзамену студенты должны выполнить и защитить девять лабораторных работ. Экзаменационный билет содержит два теоретических вопроса. Список вопросов, выносимых на экзамен выдается студентам на первом занятии. Для подготовки и написания ответа на билет студенту выделяется 40 минут. В процессе проведения собеседования студенту могут быть заданы дополнительные вопросы, не выходящие за рамки изученного курса.

#### **Вопросы к экзамену:**

1. Модели Simulink. Определение модели, блок схема, блоки, их виды и соединения.

2. Данные, параметры и свойства модели Simulink. Рабочее пространство.

3. Системы и модели Simulink. Определения, компоненты системы и модели).

4. Интерактивное редактирование моделей Simulink. Создание, форматирование, навигация и поиск моделей Simulink.

5. Создание простой модели. Порядок действий от создания модели до запуска моделирования.

6. Назначения и функции пакета Simulink.

7. Библиотека Simulink содержащая источники сигналов. Примеры блоков и их назначения.

8. Библиотека Simulink содержащая регистрирующие виртуальные приборы. Примеры блоков и их назначения.

9. Библиотека Simulink содержащая блоки дифференцирования и интегрирования. Примеры блоков и их назначения.

10. Библиотека Simulink содержащая блоки вычисления элементарных функций. Примеры блоков и их назначения.

11. Режимы моделирования систем в пакете Simulink. При постоянном и переменном шаге моделирования.

12. Настройка осциллографа Scope- особенности, характеристики. Изменение на осциллограмме в Simulink максимального и минимального значений по оси Y.

13. Типы источников электроэнергии в библиотеке «Electrical Sources» дополнения пакета Simulink. Примеры блоков и их назначения.

14. Содержание библиотеки «Connectors» пакета Simulink. Примеры блоков и их назначения.

15. Компоненты относящиеся к библиотеке «Elements» пакета Simulink. Примеры блоков и их назначения.

16. Содержание библиотеки «Measurement» пакета Simulink. Примеры блоков и их назначения.

17. Библиотека блоков Simulink. Измерительные блоки библиотеки Simulink. Примеры блоков и их назначения.

18. Библиотека блоков Simulink. Блоки преобразования сигналов и вспомогательные блоки. Примеры блоков и их назначения.

19. Библиотека блоков Simulink. Блоки функций и таблиц. Примеры блоков и их назначения.

20. Библиотека блоков Simulink. Команды построения графиков. Примеры блоков и их назначения.

21. Библиотека блоков Simulink. Нелинейные блоки. Блоки функций, задаваемые пользователем. Примеры блоков и их назначения.

- 22. Оперирование с блоками Simulink. Основные операции и их краткое описание.
- 23. Построение меток сигналов и комментариев блок схем в Simulink.
- 24. Создание подсистем в MATLAB Simulink. Редактирование подсистем.
- 25. Микросхемы в MATLAB Simulink и их использование.
- 26. Data inspector в Simulink. Примеры редактирования и добавления сигналов.
- 27. Создание, организация и публикация пользовательских наборов блоков в Simulink.
- 28. Настройки условий моделирования и систем отсчёта в Simulink.
- 29. В каких режимах осуществляется работа в среде MatLAB?
- 30. В чём главная особенность интерпретатора MatLAB?